Документ подписан простой электронной подписью Информаци ФИО: Соловьев Дмитрий Александрович Должность ректор ФГАОИНИ ВЕТЕРАЦИИ ВО СТАТА СКОГО ХОЗЯЙСТВА РОССИЙСКОЙ ФЕДЕРАЦИИ Дата подписания: 20.07.2023 09:3 Уникальный программ Уникальный программи как на Федеральное государственное бюджетное образовательное учреждение высшего образования «Саратовский государственный аграрный университет имени Н.И. Вавилова» **УТВЕРЖДАЮ** СОГЛАСОВАНО Декан факультета Заведующий кафедрой *COMPAGADA COMPAGARY* Соловьев Д.А./  $\sqrt{x26y}$  $1018$   $2019r$ . РАБОЧАЯ ПРОГРАММА ДИСЦИПЛИНЫ (МОДУЛЯ) ЭКСПЛУАТАЦИЯ СИСТЕМ Дисциплина **ГАЗОСНАБЖЕНИЯ** Направление подготовки 08.03.01 Строительство Направленность Тепло-, газо-, холодоснабжение (профиль) и вентиляция Квалификация Бакалавр выпускника Нормативный срок 4 года обучения Форма обучения Очная Разработчик: доцент, Поваров А.В. Саратов 2019

Целью освоения дисциплины является формирование у обучающихся навыков по безопасной эксплуатации и ремонту объектов системы газоснабжения.

## 2. Место дисциплины в структуре ОПОП ВО

В соответствии с учебным планом направления подготовки 08.03.01 Строительство дисциплина «Эксплуатация систем газоснабжения» относится к части, формируемой участниками образовательных отношений Блока 1.

Для изучения данной дисциплины необходимы знания, умения и навыки, формируемые предшествующими дисциплинами, практиками: «Физика», «Химия», «Газоснабжение», «Безопасность жизнедеятельности», «Теплогазоснабжение с основами теплотехники».

Дисциплина «Эксплуатация систем газоснабжения» является базовой для изучения дисциплин, практик: «Экономика систем теплогазоснабжения и вентиляции», «Охрана воздушного бассейна на объектах тепло-, газоснабжения», «Автоматизация систем ТГС и В», «Технологические процессы в строительстве»; Исполнительская практика.

## 3. Перечень планируемых результатов обучения по дисциплине, соотнесенных с индикаторами достижения компетенций

Изучение данной дисциплины направлено на формирование у обучающихся компетенции (-ий), представленных в табл. 1

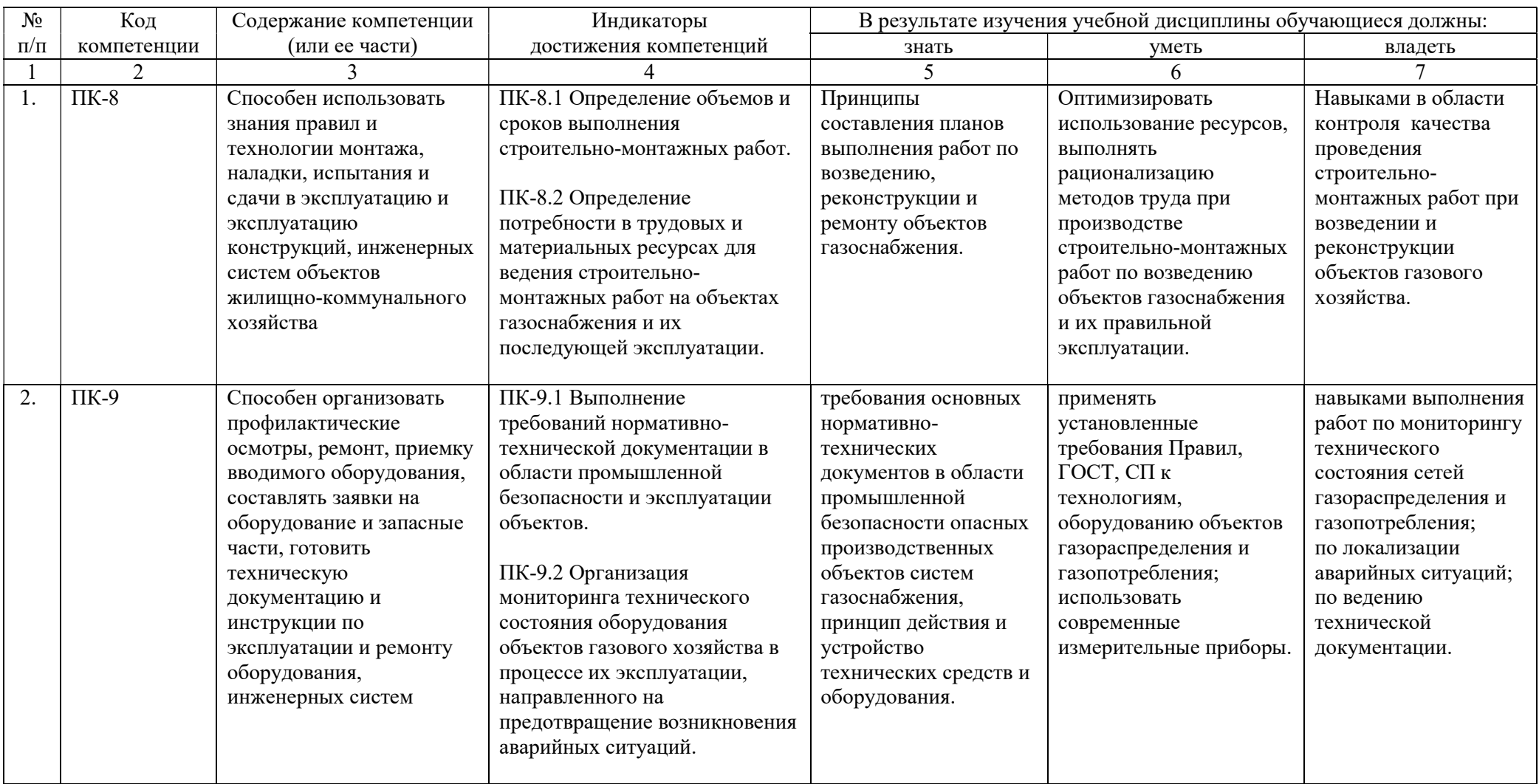

# Таблица 1 - Требования к результатам освоения дисциплины

## 4. Объем, структура и содержание дисциплины

Общая трудоемкость дисциплины составляет 3 зачетные единицы, 108 часов.

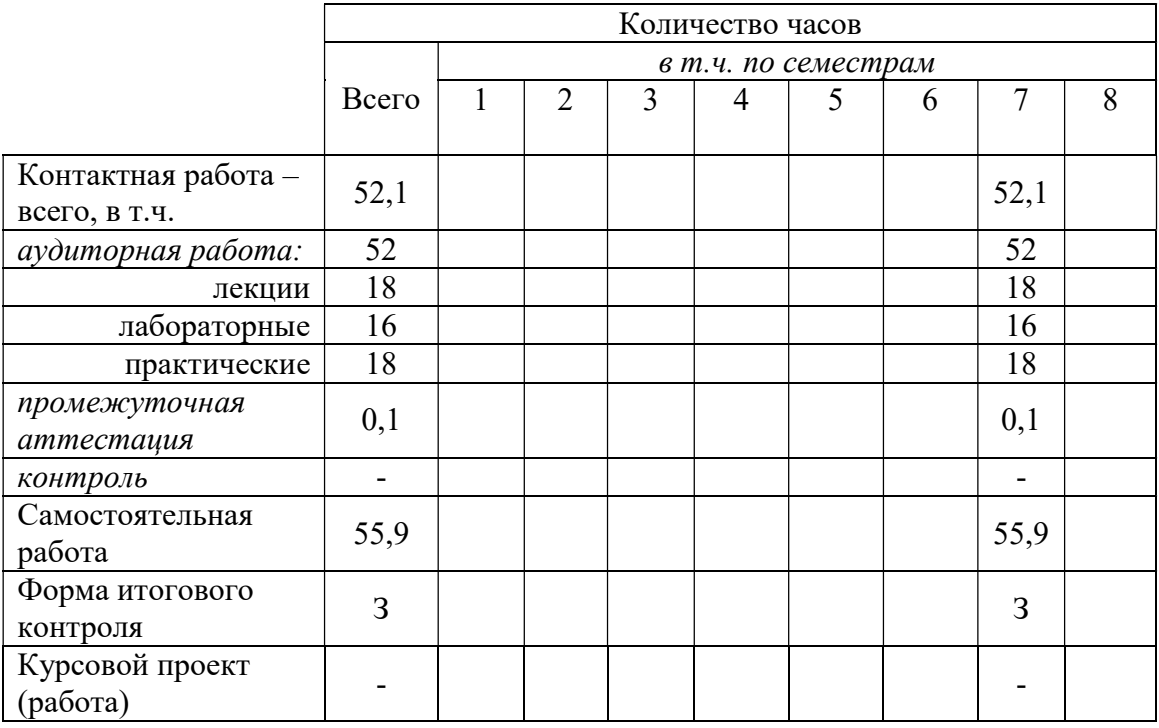

## Таблица 2 - Объем дисциплины

# Таблица 3 - Структура и содержание дисциплины

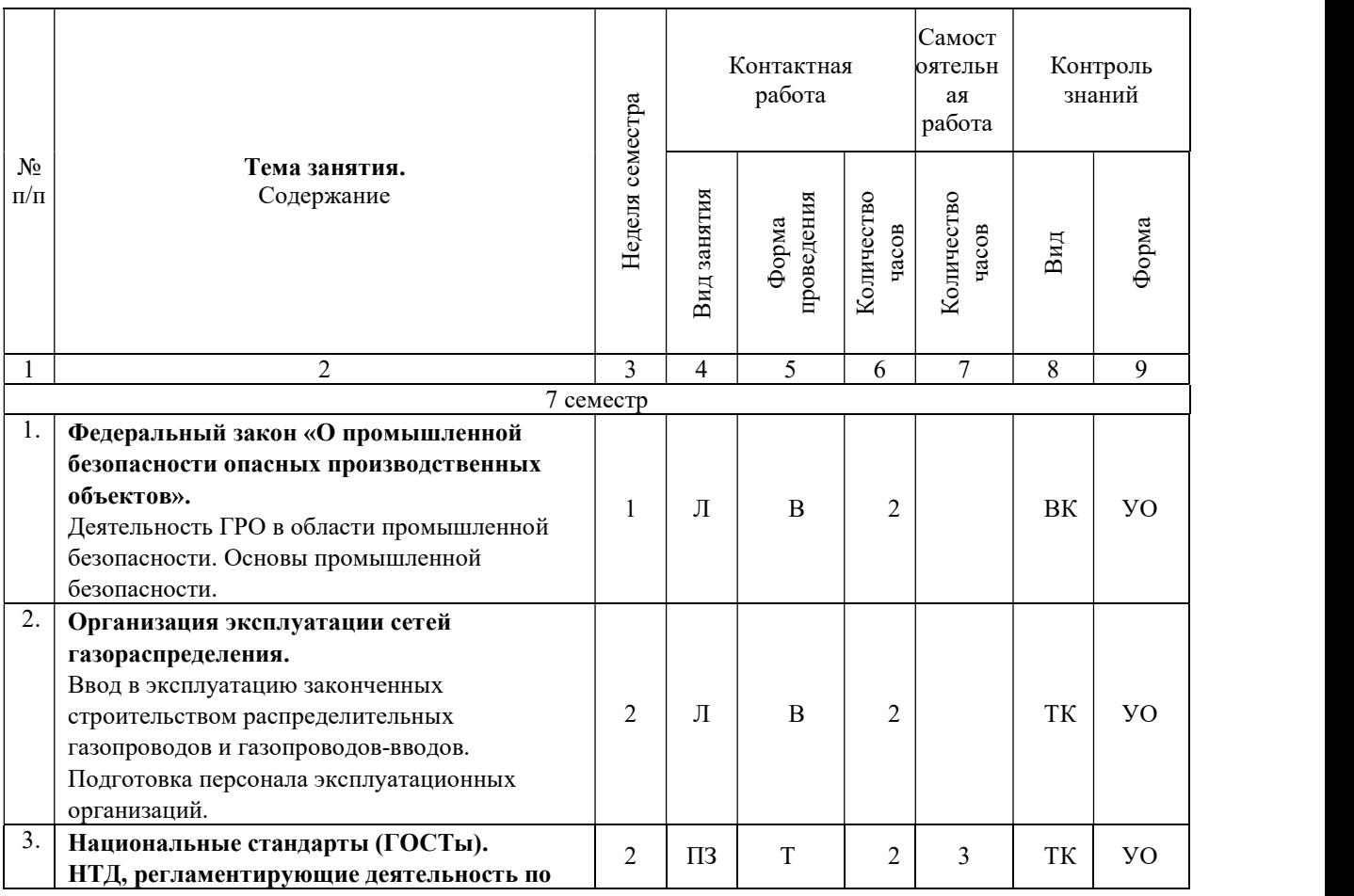

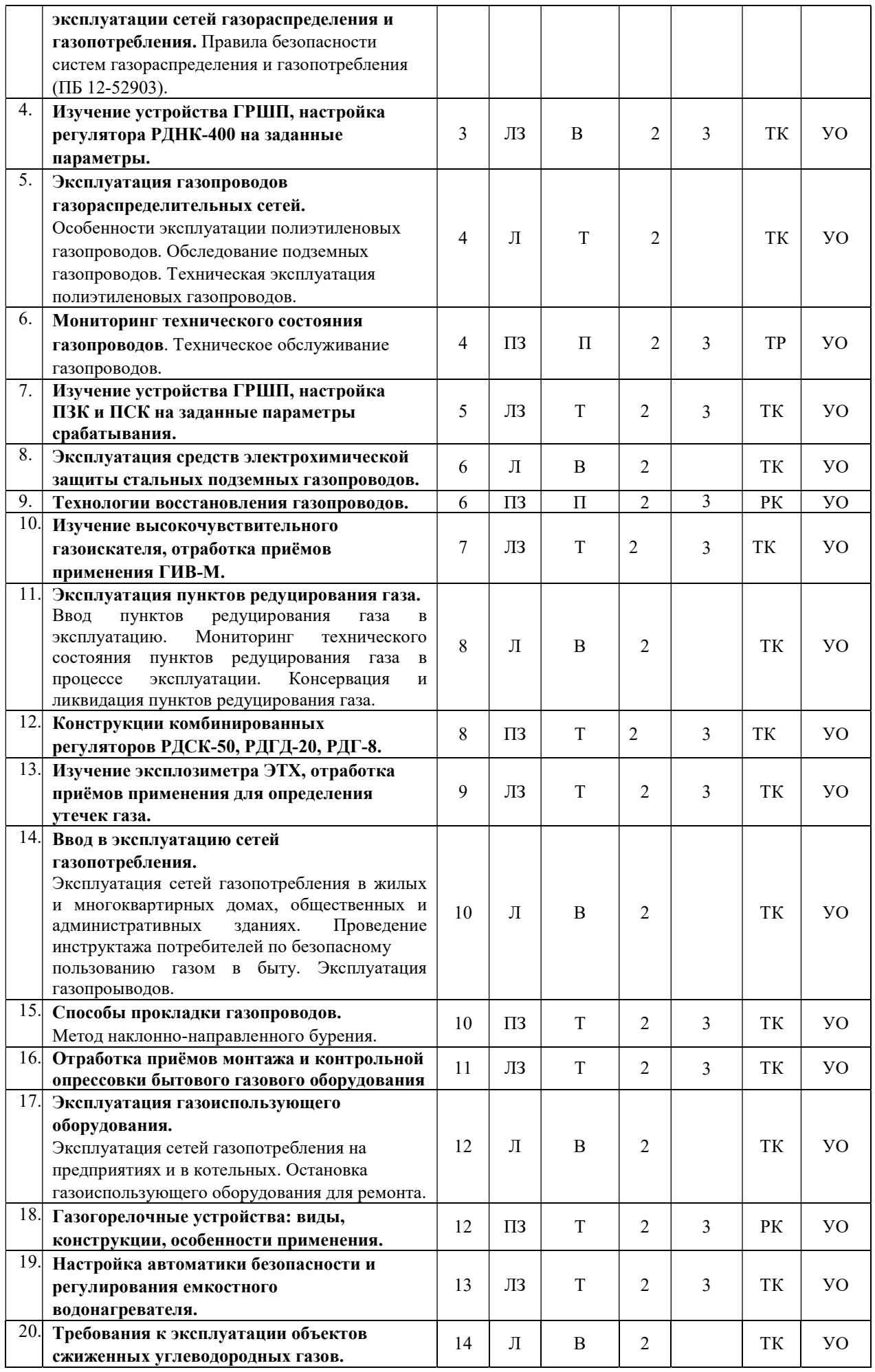

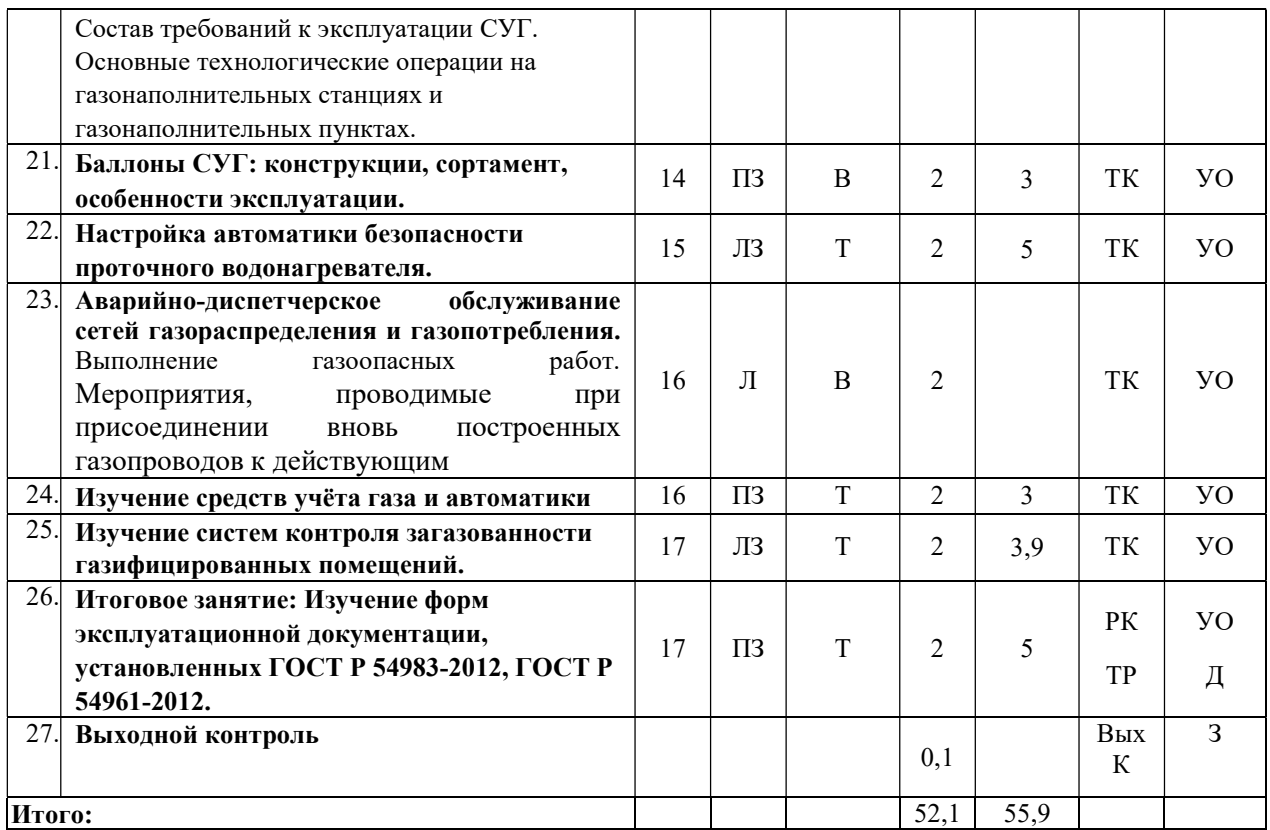

#### Примечание:

Условные обозначения:

Виды аудиторной работы: Л – лекция, ЛЗ – лабораторное занятие, ПЗ – практическое занятие.

Формы проведения занятий: В – лекция-визуализация, П – проблемная лекция/занятие, Т – лекция/занятие, проводимое в традиционной форме.

Виды контроля: ВК – входной контроль, ТК – текущий контроль, РК – рубежный контроль, ТР – творческий рейтинг, ВыхК – выходной контроль.

Форма контроля: УО – устный опрос, Д - доклад, З – зачет.

### 5. Образовательные технологии

Организация занятий по дисциплине «Эксплуатация систем газоснабжения» проводится по видам учебной работы: лекции, лабораторные занятия, практические занятия, текущий контроль.

Реализация компетентностного подхода в рамках направления подготовки 08.03.01 Строительство предусматривает использование в учебном процессе активных форм проведения занятий в сочетании с внеаудиторной работой для формирования и развития профессиональных навыков обучающихся.

В рамках дисциплины проводятся занятия с участием представителей производства: практическое занятие по теме «Газогорелочные устройства: виды, конструкции, особенности применения» с представителем строительной организации.

Лекционные занятия проводятся в поточной аудитории с применением мультимедийного проектора в виде учебной презентации. Основные моменты лекционных занятий конспектируются. Отдельные темы предлагаются для самостоятельного изучения с обязательным составлением конспекта.

Целью лабораторных занятий является выработка навыков использования

приборной техники, настройки и регулировке оборудования систем газораспределения и газопотребления, принятия решений в производственной обстановке.

Целью практических занятий является выработка практических навыков по эксплуатации объектов газоснабжения.

Для достижения этих целей используются как традиционные формы работы – выполнение практических работ, так и интерактивные методы – проблемные занятия.

Успешность достижения цели проблемного практического занятия обеспечивается взаимодействием преподавателя и обучающихся. Основная задача преподавателя состоит не только в передаче информации, а в приобщении студентов к объективным противоречиям развития научного знания и способам их разрешения. Это формирует мышление обучающихся, вызывает их познавательную активность. В сотрудничестве с преподавателем обучающиеся узнают новые знания, постигают теоретические особенности своей профессии.

Педагог должен использовать во время практического занятия такие средства общения, которые обеспечивают наиболее эффективную передачу самой личности педагога. Так как, чем ближе педагог к некоторому образцу профессионала, тем больше влияние преподавателя на обучающихся и тем легче достигаются результаты обучения.

На проблемном практическом занятии в совместной деятельности преподавателя и обучающихся достигается цель общего и профессионального развития личности специалиста.

В течение практического занятия мышление обучающихся происходит с помощью создания преподавателем проблемной ситуации до того, как они получат всю необходимую информацию, составляющую для них новое знание.

Компонентами проблемной ситуации являются объект познания (материал практического занятия) и субъект познания, процесс мыслительного взаимодействия субъекта с объектом и будет познавательной деятельностью, усвоение нового, неизвестного еще для обучающегося знания, содержащееся в учебной проблеме.

Практическое занятие строится таким образом, чтобы обусловить появление вопроса в сознании обучающегося. Учебный материал представляется в форме учебной проблемы. Она имеет логическую форму познавательной задачи, отмечающей некоторые противоречия в ее условиях и завершающейся вопросами, которые это противоречие объективирует. Проблемная ситуация возникает после обнаружения противоречий в исходных данных учебной проблемы. Для проблемного изложения отбираются важнейшие разделы курса, которые составляют основное концептуальное содержание учебной дисциплины, являются наиболее важными для будущей профессиональной деятельности и наиболее сложными для усвоения обучающимися.

Учебные проблемы должны быть доступными по своей трудности для обучающихся, они должны учитывать познавательные возможности

7

обучаемых, исходить из изучаемого предмета и быть значимыми для усвоения нового материала и развития личности - общего и профессионального.

Учебная проблема и система соподчиненных подпроблем, составленных преподавателем до лекции, разворачиваются на лекции в живой речи преподавателя. В условиях проблемной лекции происходит устное изложение материала диалогического характера. С помощью соответствующих методических приемов (постановка проблемных и информационных вопросов, выдвижение гипотез и их подтверждение или опровержение, обращение к студентам за помощью и др.) преподаватель побуждает студентов к совместному размышлению, дискуссии, которая может начаться непосредственно на лекции или на следующем семинаре.

Для управления мышлением обучающихся на проблемном занятии используются заранее составленные преподавателем проблемные и информационные вопросы.

Проблемные вопросы - это вопросы, ответ на которые не содержится ни в прежних знаниях обучающихся, ни в наличной предъявляемой информации (запись на доске, таблицы на стене и т.п.) и которые вызывают интеллектуальные затруднения у обучающихся. Проблемные вопросы содержат в себе еще не раскрытую проблему, область неизвестного, новые знания, для добывания которых необходимо какое-то интеллектуальное действие, определенный целенаправленный мыслительный процесс.

Информационные вопросы ставятся с целью актуализировать уже имеющиеся знания у обучающихся, необходимые для понимания проблемы и начала умственной работы по ее разрешению. Информационные вопросы направлены к тем знаниям обучающихся, которые они уже имеют.

Проблемные занятия обеспечивают творческое усвоение будущими специалистами принципов и закономерностей изучаемой науки, активизирует учебно-познавательную деятельность обучающихся, их самостоятельную аудиторную и внеаудиторную работу, усвоение знаний и применение их на практике.

Проблемное практическое занятие на тему: «Технологии восстановления газопроводов».

## Структура занятия:

Приветствие преподавателя и проверка присутствующих обучающихся по журналу.

Формулировка решаемой в рамках практического занятия педагогической задачи: обеспечить целеполагание, мотивацию и общую ориентировку обучающихся по рассматриваемым проблемам.

Формирование у обучающихся ориентировочной основы действия, изучения вопросов темы, и реализации в профессиональной деятельности полученных знаний.

Озвучивание темы проблемного занятия.

Преподаватель дает пояснения по используемому приему изучения проблемы данного занятия: «Постановка вопроса имеющего несколько вариантов решения».

Цель практического занятия: получение практических навыков по применению технологии восстановления нарушенных стальных подземных газопроводов в процессе их эксплуатации.

Материальное обеспечение: перечень вопросов по теме. Вопросы практического занятия:

1. Российский и зарубежный опыт ремонта газопроводов;

2. Метод протяжки внутри стальных полиэтиленовых труб.

### Проблемные вопросы, выносимые для обсуждения:

1. Применение технологии «Феникс» на территории Саратовской области.

После обсуждения вопросов преподаватель подводит итоги по выполнению цели занятия и дает задания для самостоятельной работы.

## Задания для самостоятельной работы обучающихся:

1. Устойчивость и прочность газопровода после ремонта;

2. Испытание отремонтированного участка газопровода.

Самостоятельная работа охватывает проработку обучающимися отдельных вопросов теоретического курса, выполнение домашних работ, включающих подготовку докладов с презентациями и последующим выступлением.

Самостоятельная работа осуществляется в индивидуальном и групповом формате. Самостоятельная работа выполняется обучающимися на основе учебно-методических материалов дисциплины (приложение 2). Самостоятельно изучаемые вопросы курса включаются в зачетные вопросы.

### 6. Учебно-методическое и информационное обеспечение дисциплины

## а) основная литература (библиотека СГАУ)

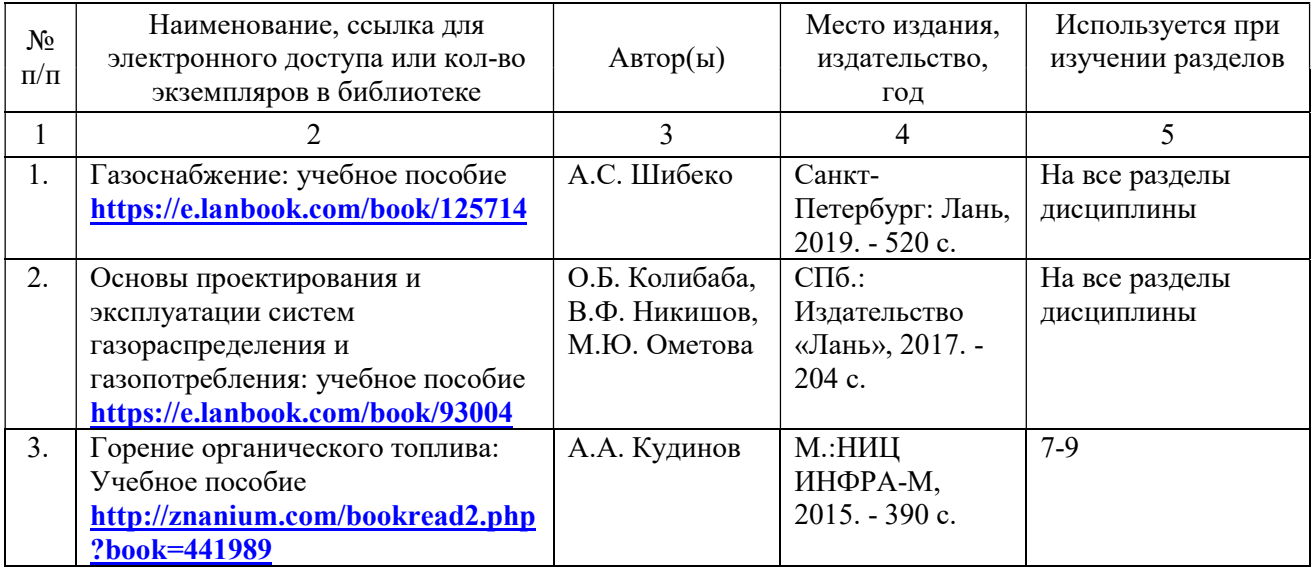

## б) дополнительная литература

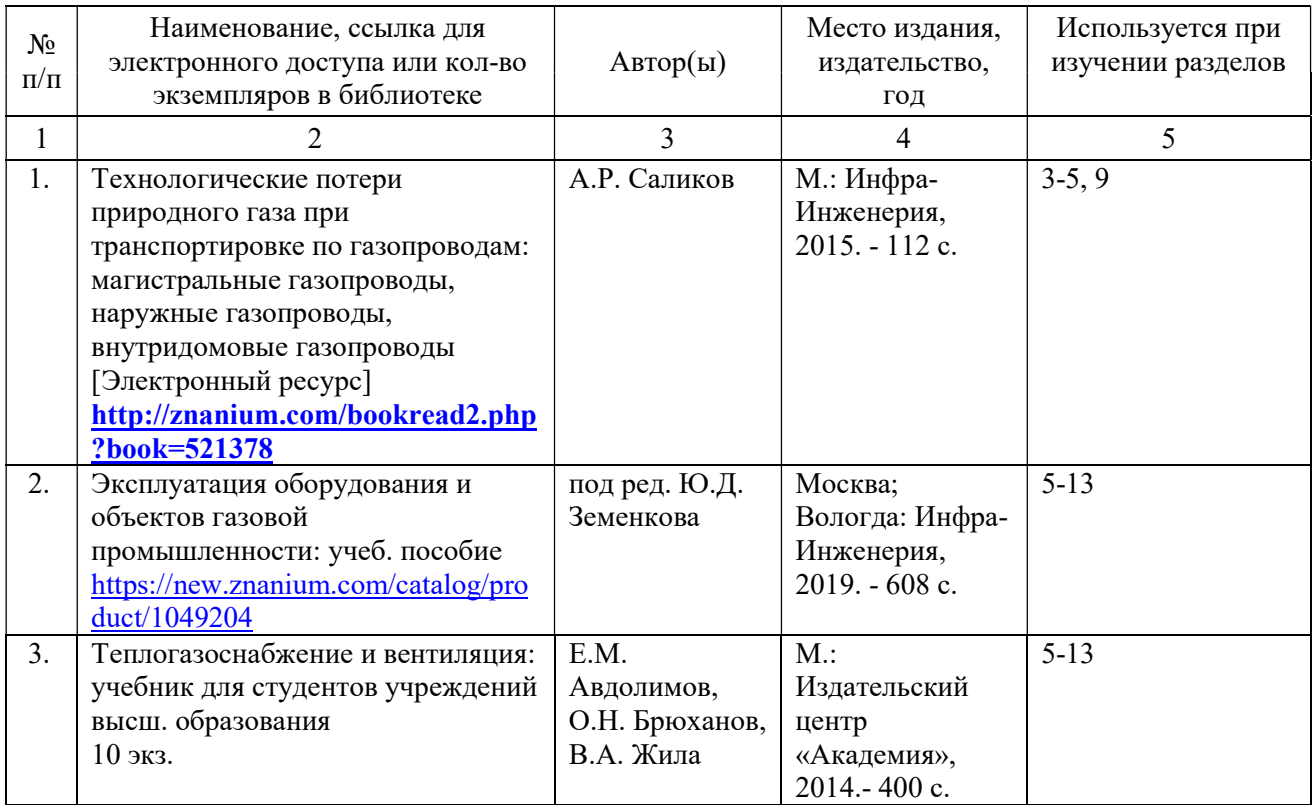

## в) ресурсы информационно-телекоммуникационной сети «Интернет»

Для освоения дисциплины рекомендуются следующие сайты информационно-телекоммуникационной сети «Интернет»:

- официальный сайт университета: E-mail: sgau.ru.

## г) периодические издания

Журналы:

1. Газовая промышленность;

2. Механизация строительства.

## д) информационные справочные системы и профессиональные базы данных

Для пользования стандартами и нормативными документами рекомендуется применять информационные справочные системы и профессиональные базы данных, доступ к которым организован библиотекой университета через локальную вычислительную сеть.

Для пользования электронными изданиями рекомендуется использовать следующие информационные справочные системы и профессиональные базы данных:

1. Научная библиотека университета: Электронно-библиотечная система Саратовского государственного аграрного университета [Электронный ресурс]

http://library.sgau.ru/cgibin/irbis64r\_01/cgiirbis\_64.exe?C21COM=F&I21DBN=BO OKS&P21DBN=BOOKS&S21FMT=&S21ALL=&Z21ID=).

Базы данных содержат сведения обо всех видах литературы, поступающей в фонд библиотеки. Более 1400 полнотекстовых документов (учебники, учебные пособия и т.п.). Доступ – с любого компьютера, подключенного к сети Интернет.

2. Электронная библиотечная система «Лань» http://e.lanbook.com.

Электронная библиотека издательства «Лань» – ресурс, включающий в себя как электронные версии книг издательства «Лань», так и коллекции полнотекстовых файлов других российских издательств. После регистрации с компьютера университета – доступ с любого компьютера, подключенного к сети Интернет.

3. Электронная библиотечная система Znanium.com

Электронная библиотека издательства Znanium.com – ресурс, включающий в себя как электронные версии книг научно-издательского центра Инфра-М, так и коллекции полнотекстовых файлов других российских издательств. После регистрации с компьютера университета – доступ с любого компьютера, подключенного к сети Интернет.

4. Научная электронная библиотека eLIBRARY.RU. http://elibrary.ru.

Российский информационный портал в области науки, медицины, технологии и образования. На платформе аккумулируются полные тексты и рефераты научных статей и публикаций. Доступ с любого компьютера, подключенного к сети Интернет. Свободная регистрация.

5. Информационная система «Единое окно доступа к образовательным ресурсам». http://window.edu.ru.

Информационная система предоставляет свободный доступ к каталогу образовательных Интернет-ресурсов и полнотекстовой электронной учебнометодической библиотеке для общего и профессионального образования. Доступ с любого компьютера, подключенного к сети Интернет.

6. Профессиональная база данных «Техэксперт».

Современные, профессиональные справочные базы данных, содержащие нормативно-правовую, нормативно-техническую документацию и уникальные сервисы.

7. Справочно-правовая система «ГАРАНТ» http://www.garant.ru/.

Система содержит полную, систематизированную и оперативно обновляющуюся информацию по законодательству, плюс компьютерные средства поиска и анализа этой информации. Информационный банк включает более 2000000 документов, в котором представлены нормативные акты, авторские статьи, книги с комментариями, международные договоры, мониторинг законодательства, экономическая информация.

8. Поисковые интернет-системы Яндекс, Rambler, Google и др.

## е) информационные технологии, используемые при осуществлении образовательного процесса:

К информационным технологиям, используемым при осуществлении образовательного процесса по дисциплине, относятся:

– персональные компьютеры, посредством которых осуществляется доступ к информационным ресурсам и оформляются результаты самостоятельной работы;

– проекторы и экраны для демонстрации слайдов мультимедийных лекций;

– активное использование средств коммуникаций (электронная почта, тематические сообщества в социальных сетях и т.п.).

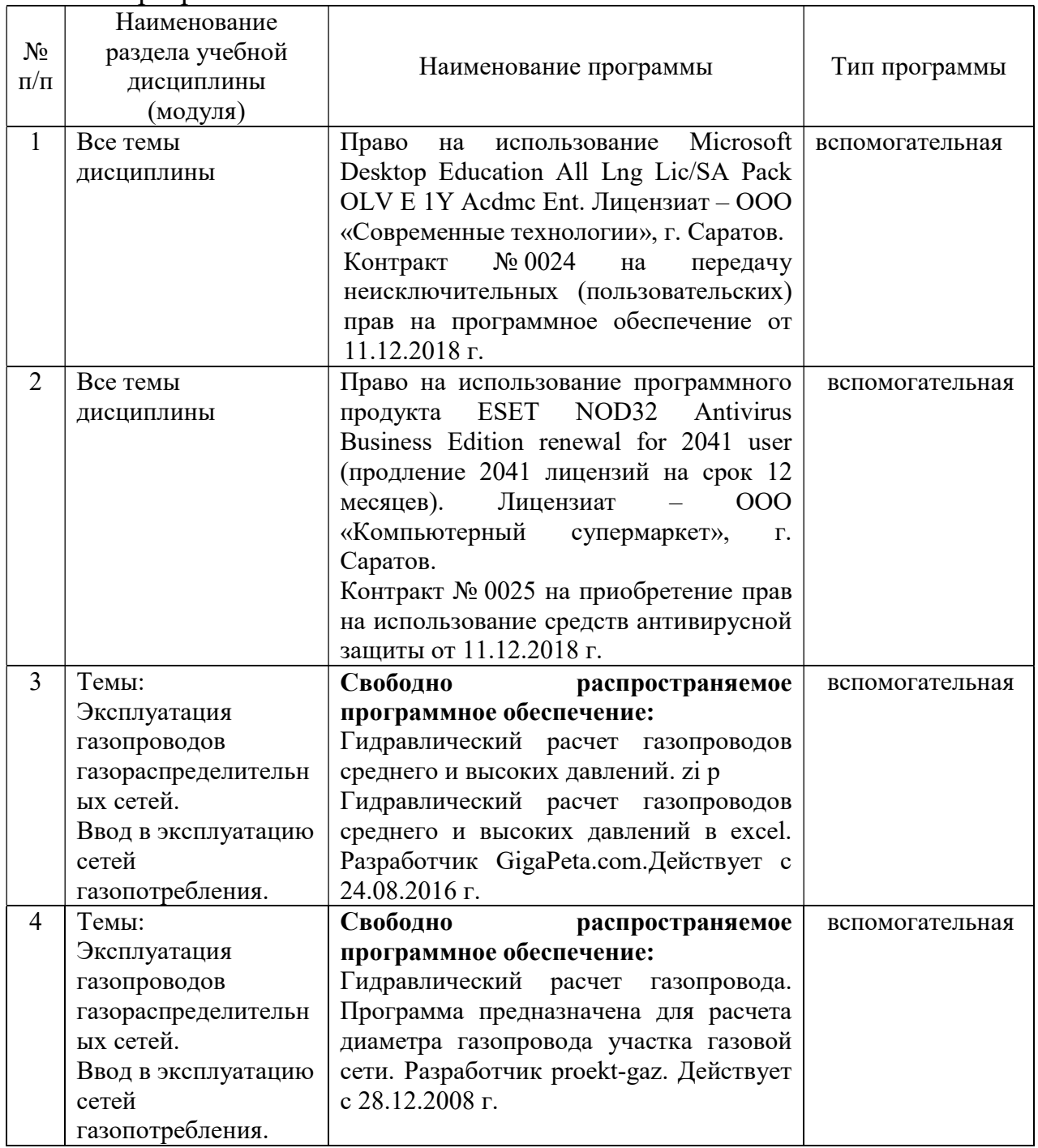

программное обеспечение:

## 7. Материально-техническое обеспечение дисциплины (модуля)

Для проведения занятий лекционного и семинарского типов, групповых и индивидуальных консультаций, текущего контроля и промежуточной аттестации имеются учебные аудитории для проведения учебных занятий с меловыми или маркерными досками, достаточным количеством посадочных мест и освещенностью. Для использования медиаресурсов необходимы проектор, экран, компьютер или ноутбук, по возможности – частичное затемнение дневного света.

Для проведения практических занятий и контроля самостоятельной работы по дисциплине кафедры «Строительство, теплогазоснабжение и энергообеспечение» имеются учебные аудитории для проведения учебных занятий № 241, № 500.

Для выполнения лабораторных работ имеются лаборатории  $\mathbb{N}_2$  501,  $\mathbb{N}_2$ 501 а, оснащенные комплектом обучающих плакатов, лабораторными стендами.

Помещения для самостоятельной работы обучающихся - аудитории № 111, № 113, № 504, читальные залы библиотеки, оснащены компьютерной техникой с возможностью подключения к сети «Интернет» и обеспечением доступа в электронную информационно-образовательную среду университета.

## 8. Оценочные материалы

Оценочные материалы, сформированные для проведения текущего контроля успеваемости и промежуточной аттестации обучающихся по дисциплине «Эксплуатация систем газоснабжения» разработаны на основании следующих документов:

- Федерального закона Российской Федерации от 29.12.2012 N 273-ФЗ «Об образовании в Российской Федерации» (с изменениями и дополнениями);

- приказа Минобрнауки РФ от 05.04.2017 № 301 «Об утверждении Порядка организации и осуществления образовательной деятельности по образовательным программам высшего образования – программам бакалавриата, программам специалитета, программам магистратуры».

Оценочные материалы представлены в приложении 1 к рабочей программе дисциплины и включают в себя:

- перечень компетенций с указание этапов их формирования в процессе освоения образовательной программы;
- описание показателей и критериев оценивания компетенций на различных этапах их формирования, описание шкал оценивания;
- типовые контрольные задания или иные материалы, необходимые для оценки знаний, умений, навыков и (или) опыта деятельности, характеризующие этапы формирования компетенций в процессе освоения образовательной программы;
- методические материалы, определяющие процедуры оценивания знаний, умений, навыков и (или) опыта деятельности, характеризующих этапы формирования компетенций.

## 9. Учебно-методическое обеспечение самостоятельной работы

 Перечень учебно-методического обеспечения самостоятельной работы представлен в приложении 2 к рабочей программе по дисциплине «Эксплуатация систем газоснабжения».

## 10. Методические указания для обучающихся по изучению дисциплины «Эксплуатация систем газоснабжения»

 Методические указания по изучению дисциплины «Эксплуатация систем газоснабжения» включают в себя:

- 1. Краткий курс лекций;
- 2. Методические указания для лабораторных занятий.
- 3. Методические указания для практических занятий.

Рассмотрено и утверждено на заседании кафедры «Строительство, теплогазоснабжение и энергообеспечение» «26» августа 2019 года (протокол № 1).

Дополнения и изменения, внесенные в рабочую программу дисциплины «Эксплуатация систем газоснабжения» на 2019/2020 учебный год:

#### Сведения об обновлении лицензионного программного обеспечения

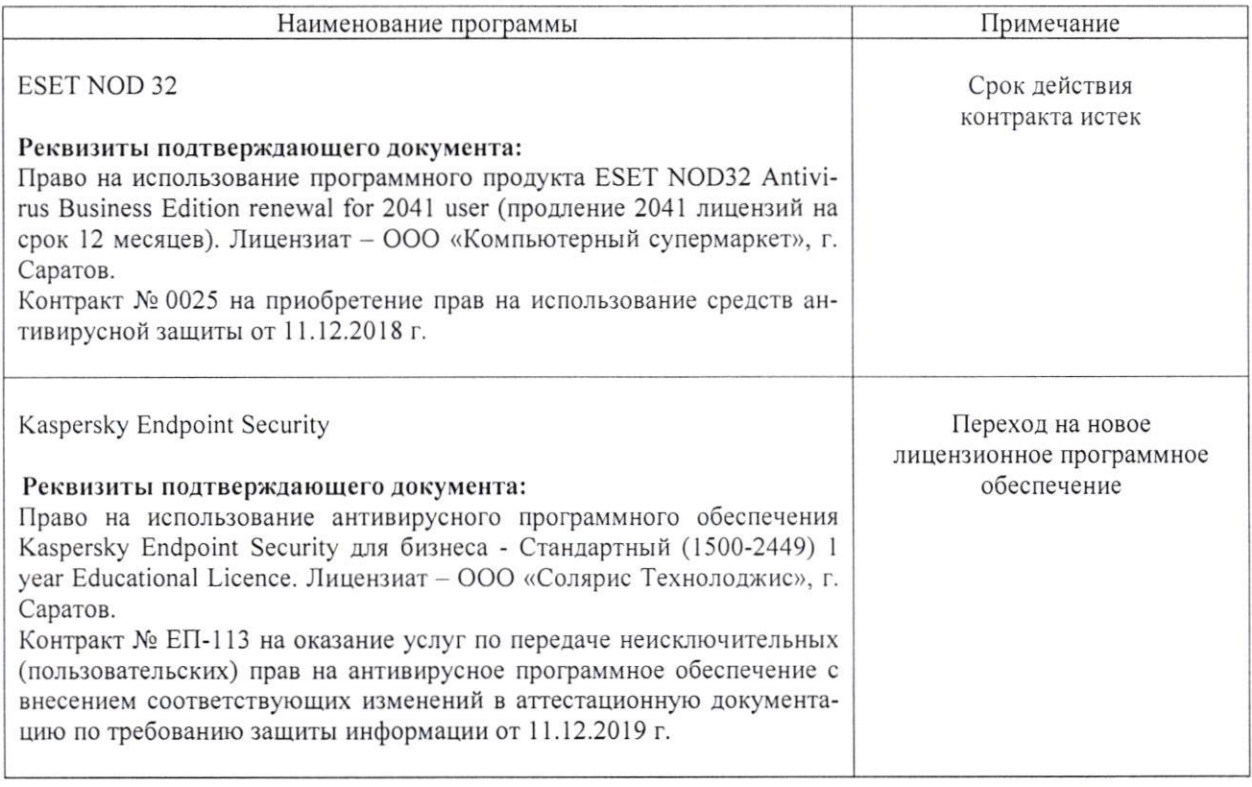

Актуализированная рабочая программа дисциплины «Эксплуатация систем газоснабжения» рассмотрена и утверждена на заседании кафедры «Строительство, теплогазоснабжение и энергообеспечение» «11» декабря 2019 года (протокол №9).

Заведующий кафедрой

(nontries)

Ф.К.Абдразаков

Дополнения и изменения, внесенные в рабочую программу дисциплины «Эксплуатация систем газоснабжения» на 2019/2020 учебный год:

#### 6. Учебно-методическое и информационное обеспечение дисциплины

е) информационные технологии, используемые при осуществлении образовательного процесса:

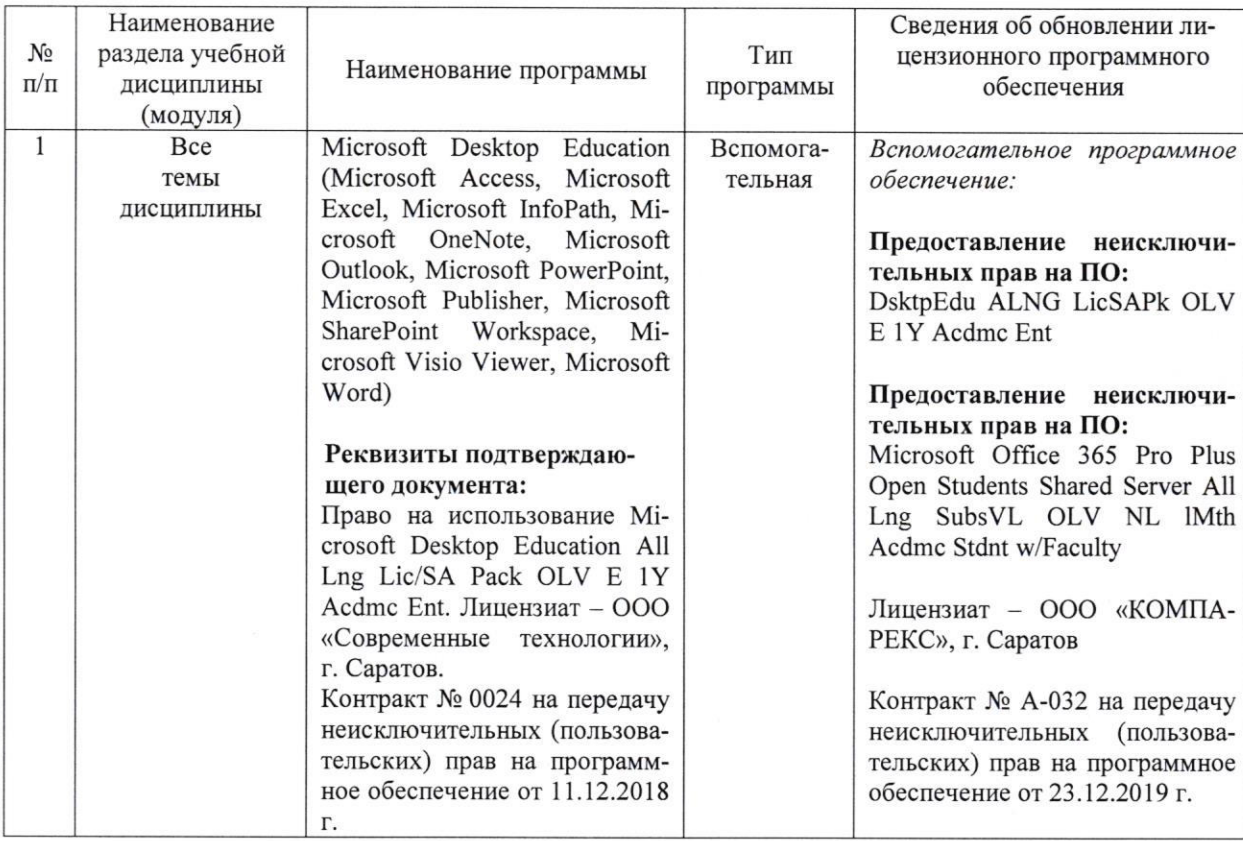

• программное обеспечение:

Актуализированная рабочая программа дисциплины «Эксплуатация систем газоснабжения» рассмотрена и утверждена на заседании кафедры «Строительство, теплогазоснабжение и энергообеспечение» «23» декабря 2019 года (протокол № 11).

Заведующий кафедрой

Ф.К. Абдразаков

Дополнения и изменения, внесенные в рабочую программу дисциплины «Эксплуатация систем газоснабжения» на 2020/2021 учебный год:

#### 6. Учебно-методическое и информационное обеспечение дисциплины

#### а) основная литература (библиотека СГАУ)

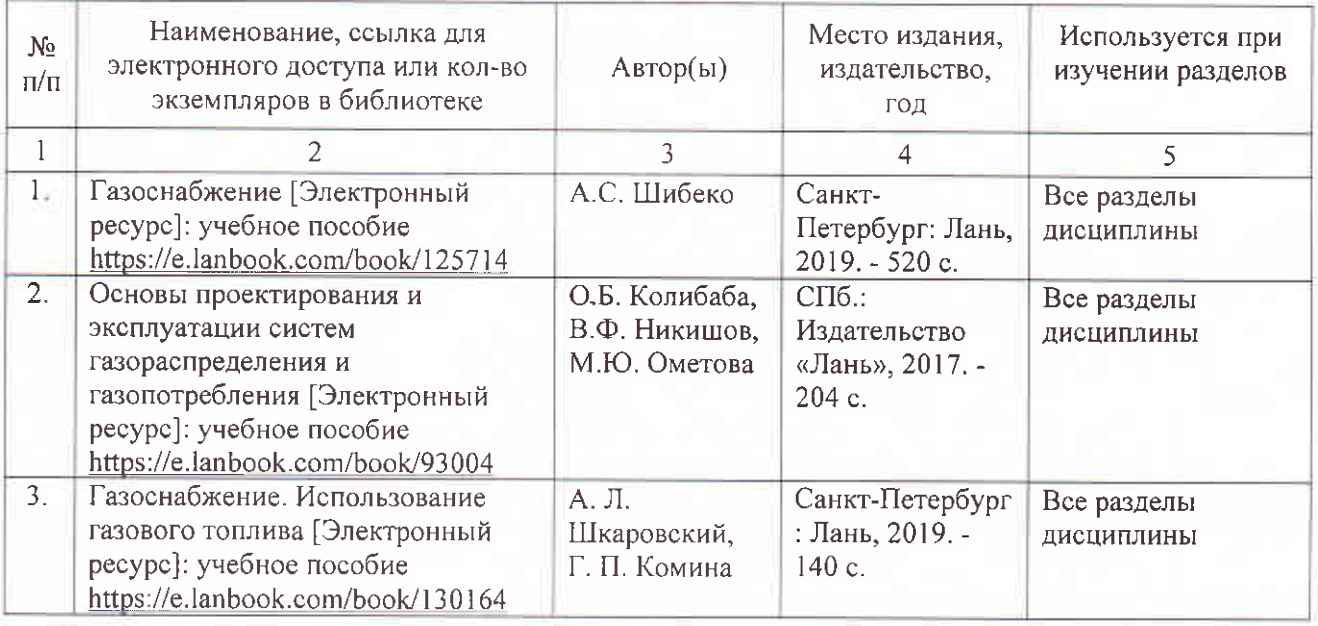

г) периодические издания

Журналы:

- 1. Газовая промышленность;
- 2. Научный журнал Российского Газового Общества;
- 3. Нефтегазовое дело.

Актуализированная рабочая программа дисциплины «Эксплуатация систем газоснабжения» рассмотрена и утверждена на заседании кафедры «Природообустройство, строительство и теплоэнергетика» «31» августа 2020 года (протокол № 1).

И.о. заведующего кафедрой

(подпись

А.Н. Никишанов

Дополнения и изменения, внесенные в рабочую программу дисциплины «Эксплуатация систем газоснабжения» на 2020/2021 учебный год:

#### Сведения об обновлении лицензионного программного обеспечения

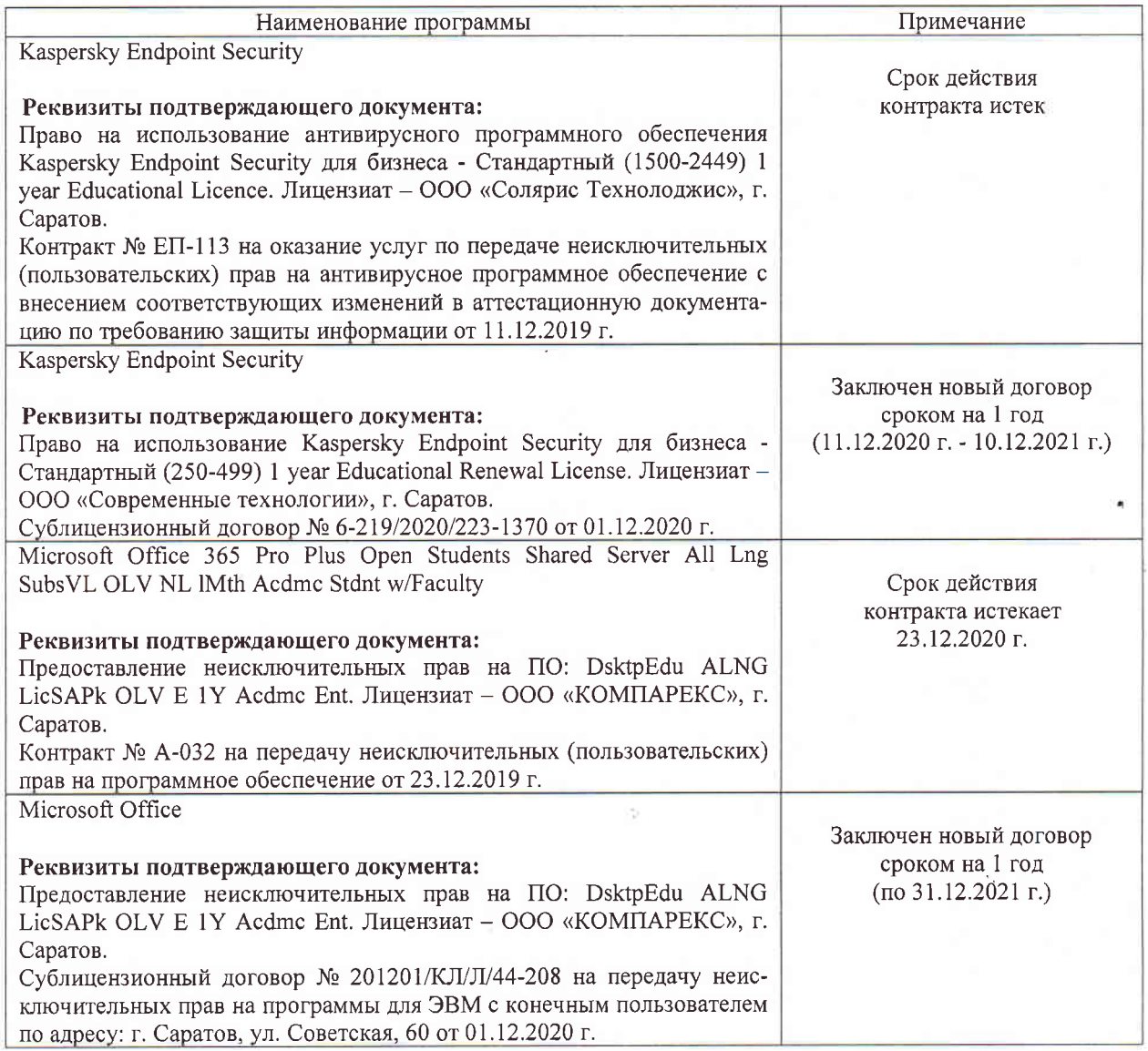

Актуализированная рабочая программа дисциплины «Эксплуатация систем газоснабжения» рассмотрена и утверждена на заседании кафедры «Природообустройство, строительство и теплоэнергетика» «11» декабря 2020 года (протокол № 6).

И.о. заведующего кафедрой

(подпись)

А.Н. Никишанов

Дополнения и изменения, внесенные в рабочую программу дисциплины «Эксплуатация систем газоснабжения» на 2021/2022 учебный год:

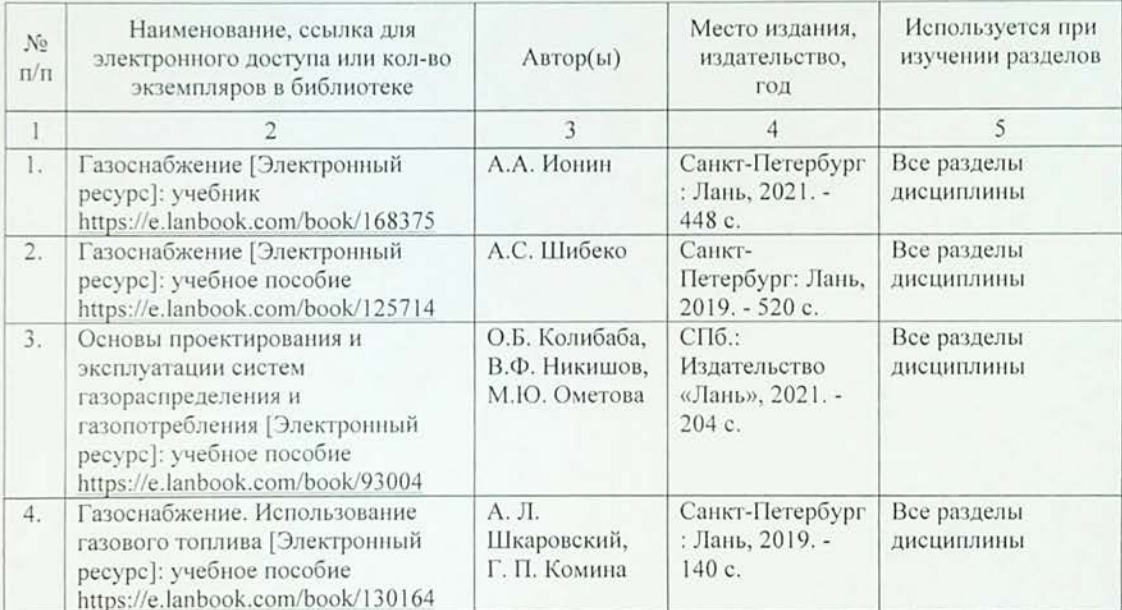

#### 6. Учебно-методическое и информационное обеспечение дисциплины а) основная литература (библиотека СГАУ)

Актуализированная рабочая программа дисциплины «Эксплуатация систем газоснабжения» рассмотрена и утверждена на заседании кафедры «Природообустройство, строительство и теплоэнергетика» «25» августа 2021 года (протокол №1).

Заведующий кафедрой

С.М. Бакиров

Дополнения и изменения, внесенные в рабочую программу дисциплины «Эксплуатация систем газоснабжения» на 2021/2022 учебный год:

# Сведения об обновлении лицензионного программного обеспечения

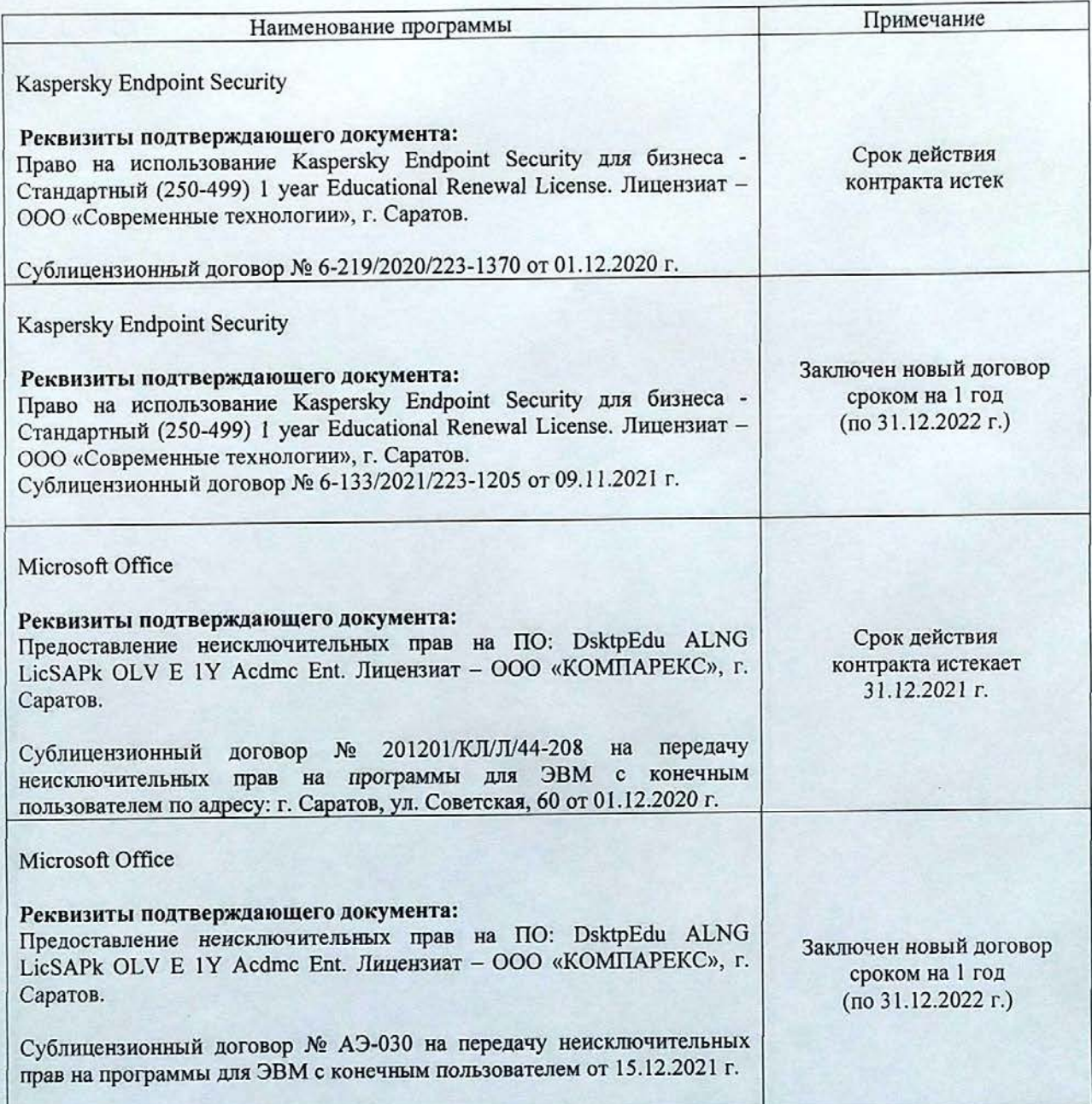

Актуализированная рабочая программа дисциплины «Эксплуатация систем газоснабжения» рассмотрена и утверждена на заседании кафедры «Природообустройство, строительство и теплоэнергетика» «15» декабря 2021 года (протокол № 7-1).

Заведующий кафедрой

(поді

С.М. Бакиров

Дополнения и изменения, внесенные в рабочую программу дисциплины «Эксплуатация систем газоснабжения» на 2022/2023 учебный год:

1. В связи с переименованием университета рабочую программу дисциплины «Эксплуатация систем газоснабжения», разработанную и утвержденную в федеральном государственном образовательном учреждении высшего образования «Саратовский государственный аграрный университет имени Н.И. Вавилова (ФГБОУ ВО Саратовский ГАУ) считать рабочей программой дисциплины федерального государственного образовательного учреждения высшего образования «Саратовский государственный университет генетики, биотехнологии и инженерии имени Н.И. Вавилова» (ФГБОУ ВО Вавиловский университет) на основании решения Ученого совета университета от 30.08.2022 протокол №1.

#### 2. В п. 6. Учебно-методическое и информационное обеспечение дисциплины

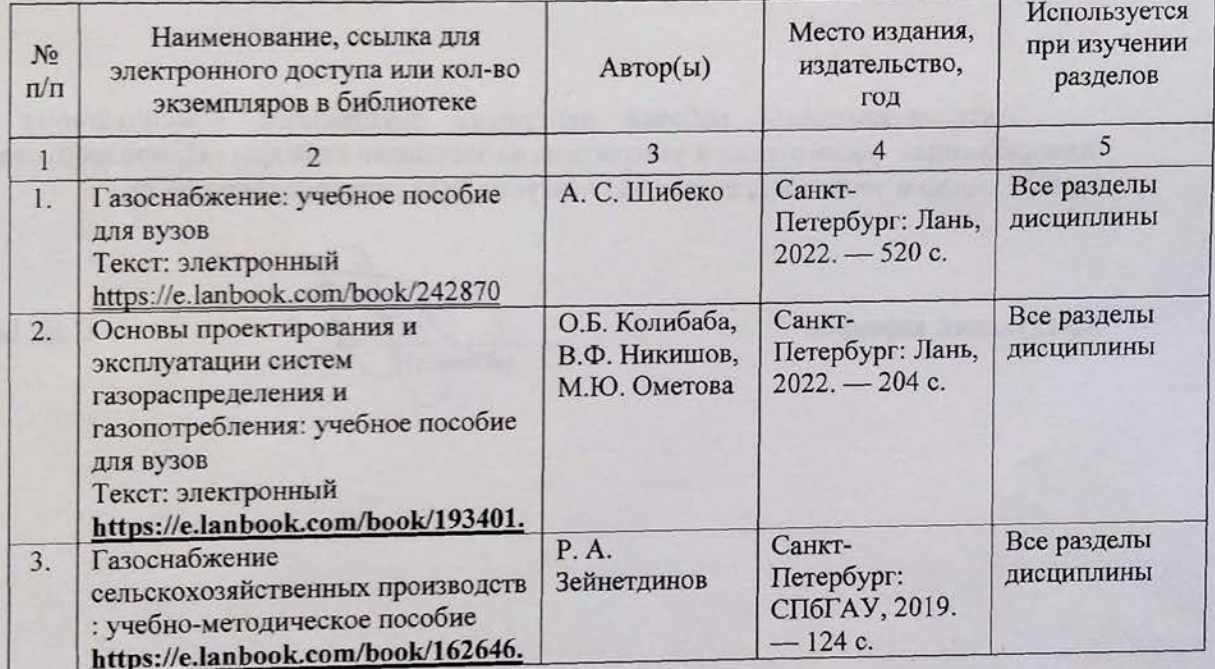

#### а) основная литература

#### б) дополнительная литература

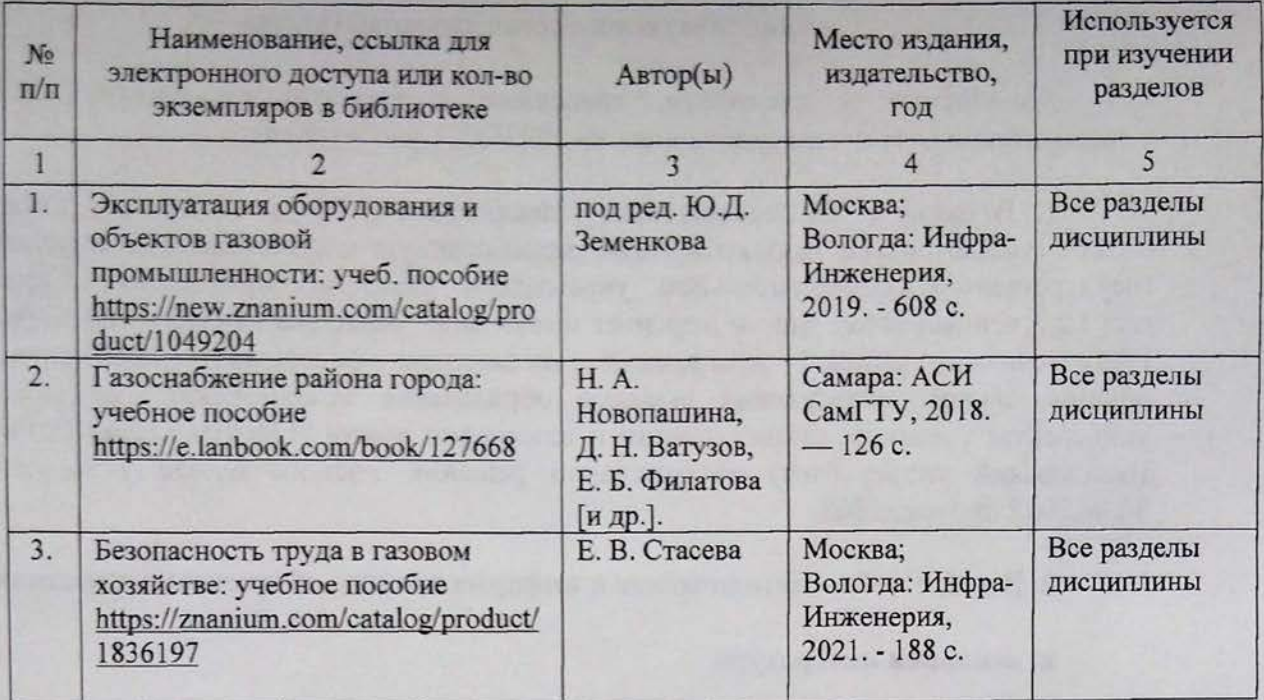

Актуализированная рабочая программа дисциплины «Эксплуатация систем газоснабжения» рассмотрена и утверждена на заседании кафедры «Природообустройство, строительство и теплоэнергетика» «31» августа 2022 года (протокол № 2).

Заведующий кафедрой

(подпись)

С.М. Бакиров